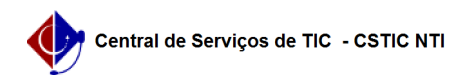

## [Questão] Como realizar a inscrição em um processo seletivo de monitoria? 21/05/2024 13:24:55

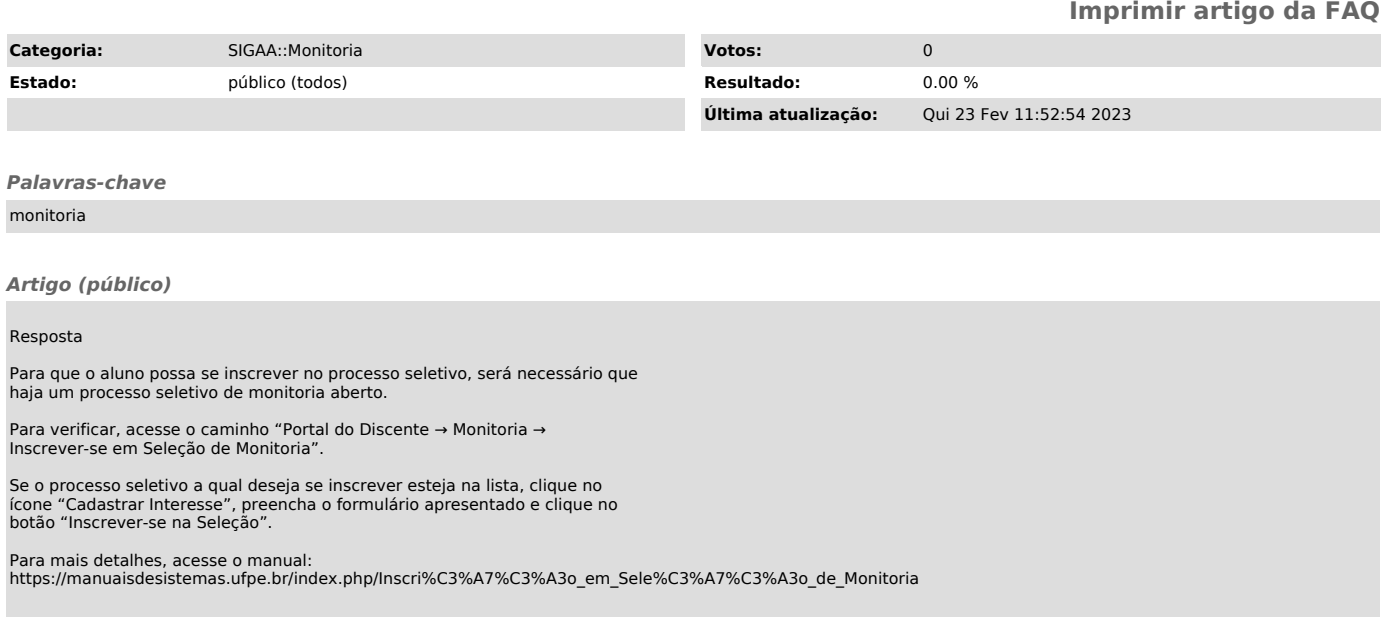